## Hello everybody,

[I wanted to inform](https://forum.gsi.de/index.php?t=rview&th=4884&goto=19230#msg_19230) yo[u about a proble](https://forum.gsi.de/index.php?t=post&reply_to=19230)m we have been dealing with the last week concerning our lumi detector geometry. Since this can also affect many other detector subsystems I wanted to share this with you. After an update of the fairroot (FairRoot-v-15.03) and external packages (mar15), we discovered that our 2 dimensional angular acceptance all of a sudden showed almond like shaped inefficiencies on the edges of our modules.

We analyzed the situation and came to the conclusion that this effect arises from the geometry not being constructed or simulated as we wanted.

We have 10 modules aligned around the beampipe in circle. Each module consists of a diamond support and cooling structure having glued on 5 MuPix sensors on its front and 5 more on this back face. The problem was that the diamond structure was constructed from a circle (or complete tube segment) and then being cut to the appropriate dimensions via a CompositeShape.

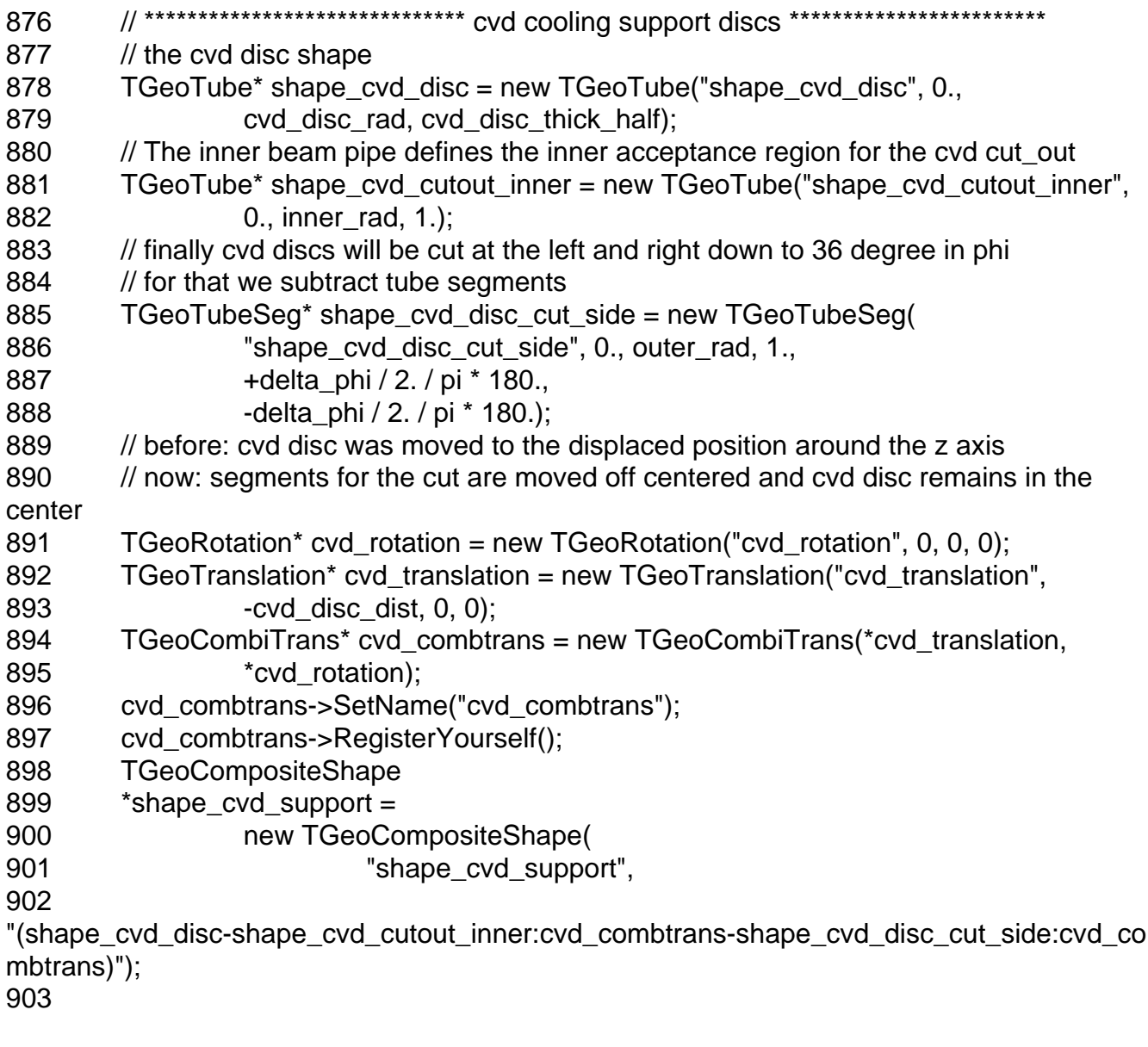

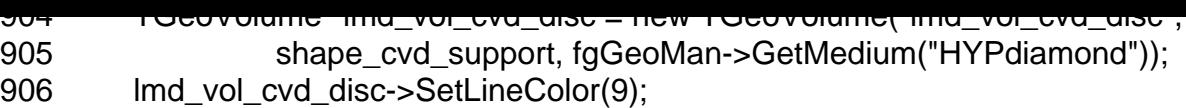

The problem was that when we visually checked the geometry, everything seemed just fine. However in the simulation, the diamond was not cut off but the full circular shaped remained! Hence we observed a twice as high material budget on the edges of our modules that created this inefficiency in the acceptance.

The red circle drawn into this picture would show where the diamond wafer would be sitting and its shows that it perfectly aligns with this almond like shape in the acceptance. So simply changing this diamond shape to a tube segment with the correct phi and radii from the beginning on, prevented this overlap from appearing and the acceptance looked fine again.

## // the cvd disc shape 886 double gap\_between\_disc\_and\_support\_structure(0.025); // 250 mu gap 887 TGeoTubeSeg\* shape\_cvd\_disc = new TGeoTubeSeg("shape\_cvd\_disc", inner\_rad, 888 **Imd\_cool\_sup\_inner\_rad - gap\_between\_disc\_and\_support\_structure,** 889 cvd\_disc\_thick\_half, -delta\_phi / 2. / pi \* 180., 890 +delta phi / 2. / pi \* 180.); 891 892 TGeoRotation\* cvd rotation = new TGeoRotation("cvd rotation", 0, 0, 0); 893 TGeoTranslation\* cvd translation = new TGeoTranslation("cvd translation", 894 **-cvd** disc dist, 0, 0); 895 TGeoCombiTrans\* cvd\_combtrans = new TGeoCombiTrans(\*cvd\_translation, 896 **\*cvd** rotation); 897 cvd combtrans->SetName("cvd combtrans"); 898 cvd\_combtrans->RegisterYourself(); 899 900 //this next line is pretty stupid but it made the work for the better geometry minimal 901 //otherwise I would have to do some deeper digging and reworking... 902 TGeoCompositeShape \*shape\_cvd\_support = new TGeoCompositeShape( 903 Thape cvd support", 904 "(shape\_cvd\_disc:cvd\_combtrans+shape\_cvd\_disc:cvd\_combtrans)"); 905 906 TGeoVolume\* Imd\_vol\_cvd\_disc = new TGeoVolume("Imd\_vol\_cvd\_disc", 907 shape cvd support, fgGeoMan->GetMedium("HYPdiamond")); 908 Imd\_vol\_cvd\_disc->SetLineColor(9);

Either we are not using the composite shapes correctly in our code or ROOT seems to have a bug there.... Did anyone ever experience similar problems. I guess we were also lucky seeing this after all, as the material budget has to be just enough to actually slow down the particles enough so they are not seen in the last layers of the tracking detector anymore.

Best regards,

oluan

## File Attachments

- 1) acc2d.png, downloaded 514 times
- 2) circle.png, downloaded 473 times
- 3) sensor-overlap-new.png, downloaded 478 times
- 4) [acc2d.png](https://forum.gsi.de/index.php?t=getfile&id=8656), downloaded 420 times

Sub[ject: Re: Geo](https://forum.gsi.de/index.php?t=getfile&id=8660)metry Problems Posted by StefanoSpataro on Wed, 20 Apr 2016 11:54:07 GMT View Forum Message <> Reply to Message

## Dear Stefan,

last Septem[ber I reported you s](https://forum.gsi.de/index.php?t=usrinfo&id=306)everal geometry warnings which were coming from the [luminosity monitor](https://forum.gsi.de/index.php?t=rview&th=4884&goto=19233#msg_19233), m[aking the simula](https://forum.gsi.de/index.php?t=post&reply_to=19233)tion crash sometimes in my Mac. Is this problem you found connected to these issues?

Subject: Re: Geometry Problems Posted by Stefan Pflueger on Wed, 20 Apr 2016 12:04:15 GMT View Forum Message <> Reply to Message

Hi Stefano,

[I checked the forum](https://forum.gsi.de/index.php?t=rview&th=4884&goto=19234#msg_19234) [and my emails b](https://forum.gsi.de/index.php?t=post&reply_to=19234)ut I could not find the problem you are referring to. Do you have any link for me? It could be that that there is some relation to what you mentioned, but I don't know the exact warnings you are referring to so kind of difficult to tell. Since I only changed the way the diamond support structure is created and it looks completely identical at the end I would assume there should be no connection... But in case ppl are using the CompositeShape to construct parts of their geometry I strongly suggest to check if their similar effects as we have observed them. Our angular resolution at 1.5 GeV is now twice as good as before! The effect was dramatic.

Subject: Re: Geometry Problems Posted by StefanoSpataro on Wed, 20 Apr 2016 12:08:38 GMT View Forum Message <> Reply to Message

StefanoSpat[aro wrote on 14 Se](https://forum.gsi.de/index.php?t=usrinfo&id=306)ptember 2015 16:42 Dear all,

[after a long delay I](https://forum.gsi.de/index.php?t=rview&th=4884&goto=19235#msg_19235) p[ut the QA macro](https://forum.gsi.de/index.php?t=post&reply_to=19235)s inside macro/qa/lmd. I reduced the number of events to 1000 since it is too slow and in some computer it took more than 6 minutes for 2000. In reality, I noticed that sometimes the sim macro is crashing and I have not understood why.

In particular in my MAC I was not able to run the macros, it crash at event 0. When I am able to run, there are several geant4 errors from the geometry:

-------- WWWW ------- G4Exception-START -------- WWWW ------- \*\*\* G4Exception : GeomNav1002

 $is \sec \theta$  by  $\sec \theta$  ropagatoring relatively properties Particle is stuck; it will be killed. Zero progress for 51 attempted steps. Proposed Step is 1.99896e-05 but Step Taken is 1.99896e-05

in volume lmd\_vol\_cvd\_disc

\*\*\* This is just a warning message. \*\*\*

-------- WWWW -------- G4Exception-END --------- WWWW -------

-------- WWWW ------- G4Exception-START -------- WWWW -------

\*\*\* G4Exception : GeomNav1002

issued by : G4PropagatorInField::ComputeStep()

Particle is stuck; it will be killed.

Zero progress for 51 attempted steps.

Proposed Step is 1.74027e-05 but Step Taken is 1.74027e-05

in volume lmd\_vol\_vac

\*\*\* This is just a warning message. \*\*\*

Then maybe the geometry has internal problems. Doing a CheckFullGeometry I found the following:

====================================================================

STAGE 2: Global overlap/extrusion checking within 10 microns

====================================================================

Info in <TGeoNodeMatrix::CheckOverlaps>: Checking overlaps for cave and daughters within 0.001

Warning in <TGeoChecker::CheckOverlaps>: Volume lmd\_vol\_ref\_sys with 2 daughters but not voxelized

Check overlaps: [==========] 1589 [100.00 %]

Info in <TGeoNodeMatrix::CheckOverlaps>: Number of illegal overlaps/extrusions : 12

and

==================================================================== STAGE 3: Propagating 1000000 tracks starting from vertex and conting number of boundary crossings...

==================================================================== Error in trying to cross boundary of SupportCylinderov831\_2 00:00:00 Error in trying to cross boundary of SupportCylinderov831\_2 00:00:00 Error in trying to cross boundary of SupportCylinderov831\_2 00:00:00 Error in trying to cross boundary of SupportCylinderov831\_1 00:00:00 Error in trying to cross boundary of SupportCylinderov831\_2 00:00:00 Error in trying to cross boundary of SupportCylinderov831\_1 00:00:01 Error in trying to cross boundary of SupportCylinderov831\_1 00:00:01 Error in trying to cross boundary of SupportCylinderov831\_2

...

I don't know if you have ever seen such problems.

Moreover, I noticed that the reco macro in my Mac is failing, since it seems the trafo matrices Imd.dat path is hardcoded, and if you change the path of the macro then you

have the crash. If it has to be used in the common framework this should become more general, i.e. parameters should be loaded inside some ParameterClass by the standard Ascii file.

To summarize, the lmd qa macros are on the dashboard, but they can fail and the output is not well stable.

Regards

Stefano

Subject: Re: Geometry Problems Posted by Stefan Pflueger on Wed, 20 Apr 2016 13:39:20 GMT View Forum Message <> Reply to Message

Hi,

[thx! Ok that looks i](https://forum.gsi.de/index.php?t=rview&th=4884&goto=19236#msg_19236)nd[eed like these p](https://forum.gsi.de/index.php?t=post&reply_to=19236)roblems could be connected. Crash means the whole simulation is aborted, right? If so I never experienced this in my simulations... The errors seem like they could be coming from the strange geometry we had before. lmd\_vol\_cvd\_disc is exactly the volume that was troublesome... would be interesting to see if these messages disappear now. I did a CheckFullGeometry() now and the only bad things I got is these warnings:

Quote:

Warning in <TGeoChecker::CheckOverlaps>: Volume lmd\_vol\_vac with 9 daughters but not voxelized Warning in <TGeoChecker::CheckOverlaps>: Volume Imd\_vol\_ref\_sys with 2 daughters but not voxelized Warning in <TGeoChecker::CheckOverlaps>: Volume lmd\_vol\_half with 4 daughters but not voxelized Warning in <TGeoChecker::CheckOverlaps>: Volume lmd\_vol\_plane with 6 daughters but not voxelized Warning in <TGeoChecker::CheckOverlaps>: Volume Imd vol\_module with 3 daughters but not voxelized Warning in <TGeoChecker::CheckOverlaps>: Volume lmd\_vol\_side with 3 daughters but not voxelized Warning in <TGeoChecker::CheckOverlaps>: Volume lmd\_vol\_die with 6 daughters but not voxelized Warning in <TGeoChecker::CheckOverlaps>: Volume lmd\_vol\_die with 4 daughters but not voxelized Warning in <TGeoChecker::CheckOverlaps>: Volume Imd vol side with 3 daughters but not voxelized Warning in <TGeoChecker::CheckOverlaps>: Volume Imd vol\_die with 6 daughters but not voxelized Warning in <TGeoChecker::CheckOverlaps>: Volume lmd\_vol\_die with 4 daughters but not voxelized

Im not sure how bad this is... what does the voxelized mean? At least the diamond support seems not to be part in it. Everything else looks clean. I just had a thought, maybe our mistake was setting the cut shape thicknesses to 1. in the old geometries. That is kind of unnecessary and could introduce some problems...

Subject: Re: Geometry Problems Posted by StefanoSpataro on Thu, 28 Apr 2016 11:58:49 GMT View Forum Message <> Reply to Message

When you have a volume with daughters, the modeler creates for each volume some optimization [structures called v](https://forum.gsi.de/index.php?t=usrinfo&id=306)oxels (see Voxelization) to minimize the penalty having too [many daughters in](https://forum.gsi.de/index.php?t=rview&th=4884&goto=19247#msg_19247) y[our tracking perf](https://forum.gsi.de/index.php?t=post&reply_to=19247)ormance. I.e. in a structure where you have many daughters, such as a pixel layer, or a chambers with thousands of wires, to find in which volume the point (x,y,z) is located (you have to imagine a loop into all the daughter volumes).

If I remember correctly, the warning appears when the bounding box of an assembly is smaller than the inside volumes. In any case, the warning reflects some anomaly in the geometry, virtual or non virtual overlaps of clashes. Have you tried to take a look into such volumes, to understand what could be the possible reason? Which lmd geometry are you checking?

Subject: Re: Geometry Problems Posted by Stefan Pflueger on Thu, 28 Apr 2016 13:34:38 GMT View Forum Message <> Reply to Message

Hi,

[no I did not check](https://forum.gsi.de/index.php?t=rview&th=4884&goto=19248#msg_19248) th[e volumes in det](https://forum.gsi.de/index.php?t=post&reply_to=19248)ail... Is that a critical issue? My simulations work fine and the results now look much better. I'm using the Lumi\_Detector geometry file in the trunk geometry folder.

Stefan

Subject: Re: Geometry Problems Posted by StefanoSpataro on Thu, 28 Apr 2016 14:42:09 GMT View Forum Message <> Reply to Message

Hi,

I have just tr[ied macro/qa/lmd/s](https://forum.gsi.de/index.php?t=usrinfo&id=306)im LMD.C and in my mac it still crashes at the first event:

### Run 0 start. >>> Event 0

\*\*\* Break \*\*\* segmentation violation Generating stack trace... [invalid usage]: unrecognized option '-d' Usage: atos [-p pid] [-o executable] [-f file] [-s slide | -l loadAddress] [-arch architecture]  $[$ -printi icauci] [auurcss ...]

0x000000010e131f97 in \_ZNK17TGeoShapeAssembly15DistFromOutsideEPKdS1\_idPd + 0x447 from /Users/spataro/fairsoft\_mar15p1bis/buildFairSoft/lib/root/libGeom.so [invalid usage]: unrecognized option '-d'

Usage: atos [-p pid] [-o executable] [-f file] [-s slide | -l loadAddress] [-arch architecture] [-printHeader] [address ...]

0x000000010e131e38 in ZNK17TGeoShapeAssembly15DistFromOutsideEPKdS1\_idPd + 0x2e8 from /Users/spataro/fairsoft\_mar15p1bis/buildFairSoft/lib/root/libGeom.so [invalid usage]: unrecognized option '-d'

Usage: atos [-p pid] [-o executable] [-f file] [-s slide | -l loadAddress] [-arch architecture] [-printHeader] [address ...]

0x000000010e10554c in ZN13TGeoNavigator24FindNextDaughterBoundaryEPdS0 Rib + 0x8bc from /Users/spataro/fairsoft\_mar15p1bis/buildFairSoft/lib/root/libGeom.so [invalid usage]: unrecognized option '-d'

Usage: atos [-p pid] [-o executable] [-f file] [-s slide | -l loadAddress] [-arch architecture] [-printHeader] [address ...]

 0x000000010e103a96 in \_ZN13TGeoNavigator16FindNextBoundaryEdPKcb + 0x9c6 from /Users/spataro/fairsoft\_mar15p1bis/buildFairSoft/lib/root/libGeom.so

[invalid usage]: unrecognized option '-d'

Usage: atos [-p pid] [-o executable] [-f file] [-s slide | -l loadAddress] [-arch architecture] [-printHeader] [address ...]

0x000000012317d8cd in

\_ZN16TG4RootNavigator11ComputeStepERKN5CLHEP10Hep3VectorES3\_dRd + 0x3dd from /Users/spataro/fairsoft\_mar15p1bis/buildFairSoft/lib/libg4root.so

This means there is still something bag in the geoemtry definition, or maybe the file in the qa macro is obsolete.